## **DAFTAR PUSTAKA**

- Barthes, Roland. 2007. Membedah Mitos-Mitos Budaya Massa. Yogyakarta: Jalasutra.
- Effendy, Onong Uchjana. 1993. Ilmu, Teori & Filsafat Komunikasi. Bandung: PT. Citra Aditya Bakti.
	- . 2001. Dinamika Komunikasi. Bandung: Remaja Rosdakarya.

Fachri, Hisyam A. 2009. The Real Art of Tarot. Jakarta: Gagas Media.

Hall, Stuart, 1997. Representation: Cultural Representations and Signifying Practices, London: Sage Publications Ltd.

Kurniawan. 2001. Semiologi Roland Barthes. Magelang: Indonesia Tera.

Moleong, Lexy J. 2006. Metode Penelitian Kualitatif. Bandung: PT. Remaja RosdaKarya.

. 2007. Metode Penelitian Kualitatif. Bandung: PT. Remaja RosdaKarya.

Mulyana, Deddy. 2007. Ilmu Komunikasi Suatu Pengantar. Bandung: Remaja Rosdakarya.

Nasution. 1987. Metode Research. Bandung: Jemmars.

- 2003. Metode Penelitian Naturalistilk Kualitatif. Bandung: Tarsito
- Rimba, Leonardo dan Audifax. 2013. Tarot & Psikologi Simbol. Jakarta: PT. Bhuana Ilmu Populer
- Ruslan, Rosyadi. 2008. Manajemen Public Relation dan Media Komunikasi. Jakarta: Rajawali Pers,

Sobur, Alex. 2004. Semiotika Komunikasi. Bandung: Remaja Rosdakarya.

. 2009. AnalisisTeks Media; Suatu Pengantar untuk Analisis Wacana, Analisis Semiotika dan Analisis Framing. Bandung: Remaja Rosdakarya.

Sumber lain:

http://id-id.facebook.com/notes/hisyam-a-fachri/kurikulum-pelatihan-tarotpsikologi-profesi-atni/467742242549 diakses pada tanggal 9 November 2014 pukul 21.54 wib

http://jurnal.ugm.ac.id diakses pada tanggal 20 Januari 2015 pukul 16.16 wib.

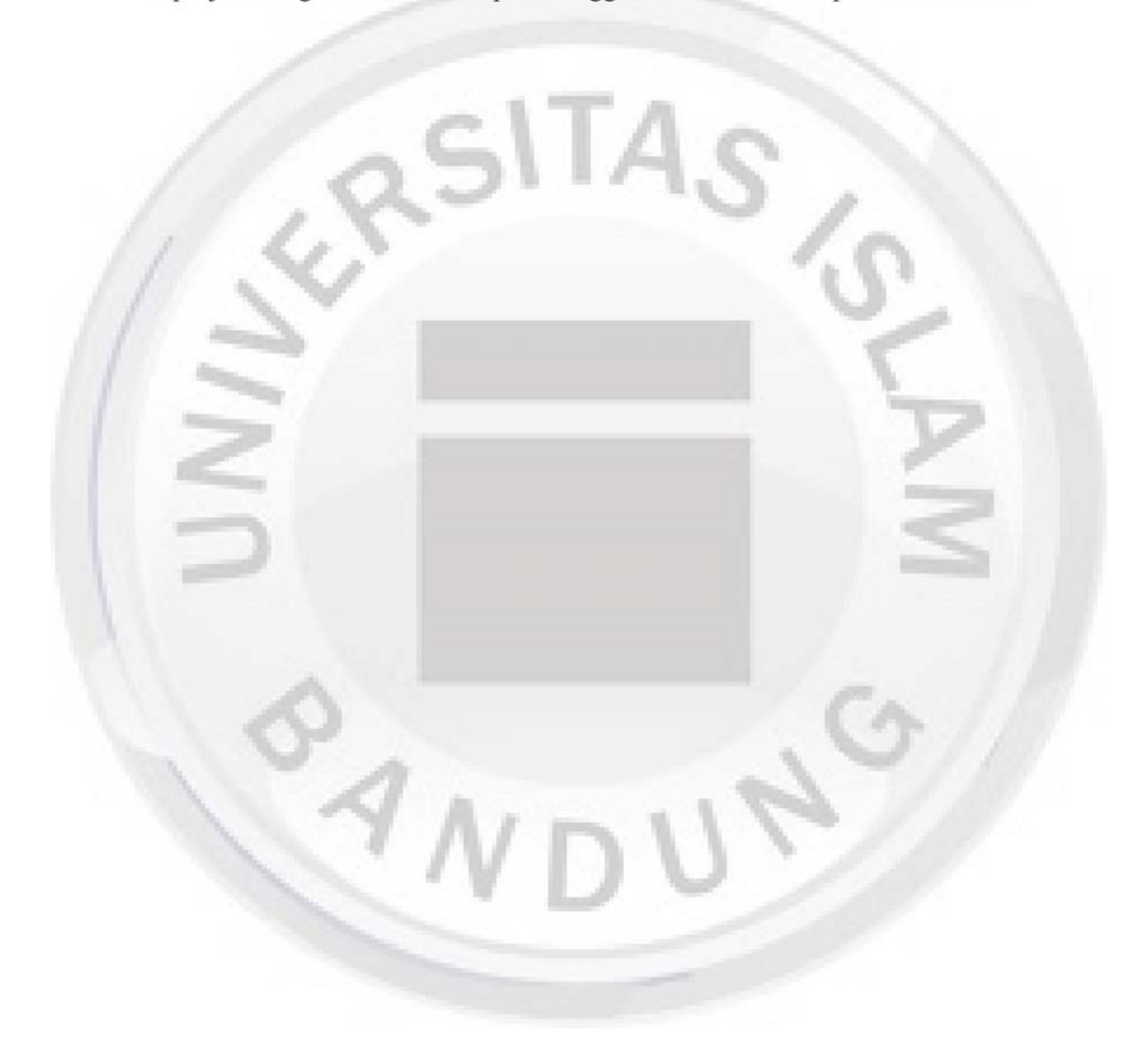